## **12TH GRADE COLLEGE COUNSELING CALENDAR**

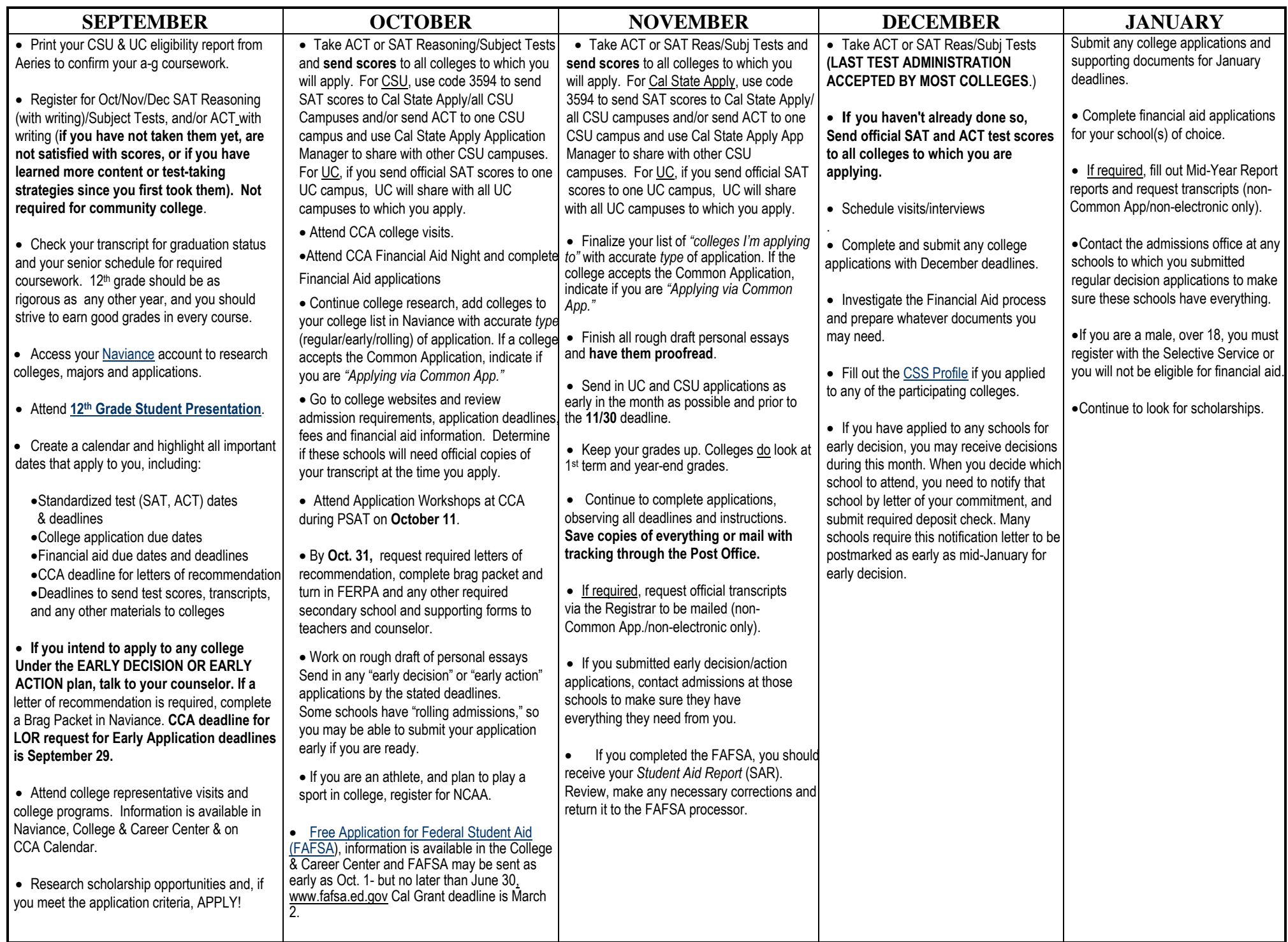

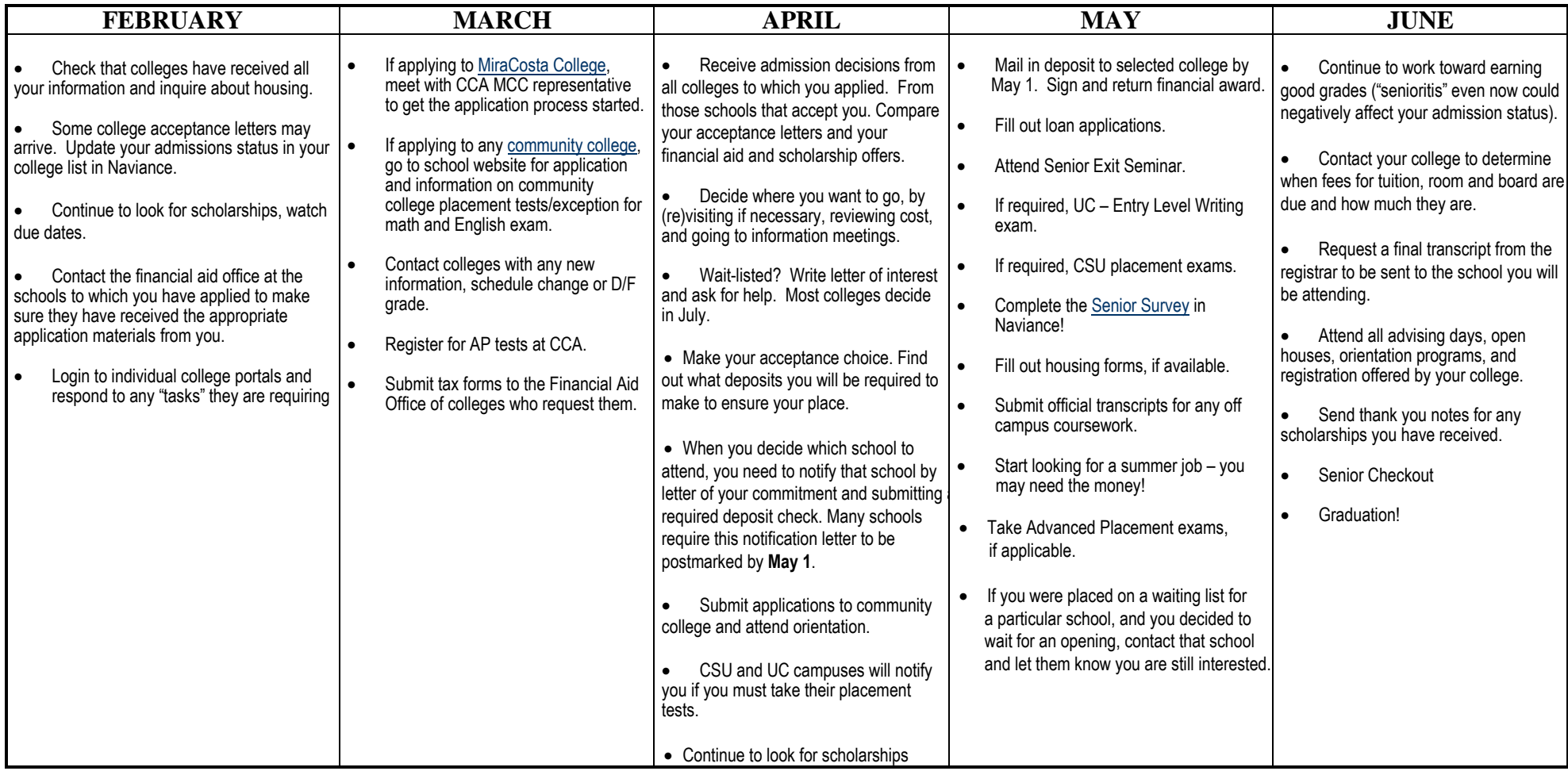